## **AutoCAD**

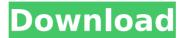

#### AutoCAD Crack With Full Keygen Download 2022 [New]

Despite a turbulent and somewhat troubled start, the AutoCAD Crack Free Download brand has come a long way since 1982. In 2013. AutoCAD Crack For Windows is the leading commercial application in its class for desktop CAD and drafting software, and it remains a core product for Autodesk. AutoCAD Product Key is used by professionals, students, architects, engineers, contractors, drafters, designers, and hobbyists. AutoCAD is the best tool for creating 2D and 3D drawings, structural and electrical engineering, architectural design, sheet-metal forming, technical visualization, graphics, data base management, architecture, mechanical, engineering, and land planning. AutoCAD supports tools for drafting, editing, mathematical calculation, viewing and analysis, rendering, and data management. It also allows users to create interactive graphics. AutoCAD is an integrated development environment (IDE) that contains a suite of integrated applications. Note that we distinguish between AutoCAD and AutoCAD LT. AutoCAD LT is for those without an AutoCAD subscription. We also separate CAD from engineering, visualization, and architectural design. CAD is used to create 2D drawings and models, and it is a component of engineering, visualization, and architectural design. AutoCAD comes in three versions: AutoCAD 2010, AutoCAD LT 2010, and AutoCAD LT 2013. (AutoCAD LT 2013 is also available for free and includes the 2013 release of AutoCAD LT 2010, along with some additional features, such as a browser and a new toolbar that mimics the ribbon in AutoCAD 2010.) AutoCAD 2010 and AutoCAD LT 2010 are available as a singleuser license for PC, Mac, tablet, or smartphone. AutoCAD 2013 and AutoCAD LT 2013 are available as a single-user or multi-user license for PC and Mac, or as a multi-user license for tablet and smartphone. The single-user license is required for AutoCAD LT. AutoCAD 2010 AutoCAD 2010 provides an industry-standard architecture and a set of standards to enable easy integration with other applications and services. CAD, engineering, and drawing features are grouped into standard toolsets and are the same across AutoCAD 2010 and AutoCAD LT 2010. AutoCAD 2010 offers the following standard features: A 2D drawing environment with support for layers, grids, snap to objects, and r

#### AutoCAD With Full Keygen [Latest-2022]

AutoCAD was first developed by architects and engineers at AutoDesk, Inc. as a drafting and technical drawing program. In the 1990s, it was licensed by Sun Microsystems. Then, in 2010, it was acquired by Autodesk. In 2010, the company released AutoCAD LT. In 2010, AutoCAD was available for the first time on OS X operating system with an application available as freeware or paid (US\$199.99). Until 2017, AutoCAD was available for use without an internet connection. In 2017. AutoCAD was renamed to Autodesk AutoCAD 2017. AutoCAD 2018 was released on April 14, 2017. AutoCAD 2019 was released on September 25, 2018. Version history AutoCAD's versions are numbered in the same way that versions of other Autodesk software are numbered. AutoCAD does not use the number suffix "n" or "n+1", like Revit or Inventor, for version numbering. In the past, AutoCAD had minor release numbers in the following way: A.A., A.A.1, A.A.2, and A.A.3. There were minor releases A.A.1, A.A.2, and A.A.3. However, there are no minor releases for AutoCAD 2017 or AutoCAD 2018. Autodesk also released a trial version, which includes all features of the full version. Users may install the trial version for 30 days. The trial version can be downloaded from the Autodesk website. Different editions of AutoCAD are available for download as a software application, as an Internetenabled version or as cloud-based. There are two editions of AutoCAD: the standard edition and the academic edition. The academic edition, available on both Windows and macOS platforms, does not include parts of the standard edition's function. The main reason for this is that the academic edition is licensed for use only in schools, universities, and other educational institutions. The academic edition is sold in different bundles depending on the platform on which the software is purchased: Windows/Pro and Macintosh/Educational. In order to upgrade from an older version of AutoCAD, you must first uninstall it, then download the correct installer from the Autodesk website and run it. Once the installer is complete, you will then be able to open AutoC ca3bfb1094

# AutoCAD

1. Go to Insert tab > Scenes > Open, and choose the.dwg file you saved earlier. 2. At the bottom of the screen, you'll see the "Insert Key" button; click on it. Autodesk SketchUp 2014 Trial version is included with the Autocad product. This means you can use the Autocad Express Key to activate Autocad SketchUp 2014 Trial for free. To get a trial version of Autocad SketchUp 2014, you can 1. Install Autocad 2. Get the Autocad SketchUp Trial from 3. Activate it. Autocad SketchUp is available on your machine if you need more advanced features. Installing Autocad SketchUp on your Mac 1. Install Autocad 2. Get the Autocad SketchUp trial from 3. Register it. Installing Autocad SketchUp on your PC 1. Install Autocad 2. Get the Autocad SketchUp trial from 3. Register it. Autocad SketchUp is available on your machine if you need more advanced features. Installing Autocad Impact on your Mac 1. Install Autocad 2. Get the Autocad Impact trial from 3. Register it. Installing Autocad Impact on your PC 1. Install Autocad 2. Get the Autocad Impact trial from 3. Register it. Autocad Impact is available on your machine if you need more advanced features. Installing Autocad Impact on your Mac 1. Install Autocad 2. Get the Autocad Impact trial from 3. Register it. Installing Autocad Impact on your PC 1.

### What's New in the?

Add comments, notes and stamps to CAD drawings. Using the latest technology, AutoCAD 2023 import images from scanned signatures in the background and include them in the current drawing. Markup Assist: Sketch tools are built directly into the Windows operating system and are easy to use and learn. A few clicks are all you need to change the way you work. (video: 5:48 min.) Keep designers, architects and engineers up-to-date on emerging technologies. AutoCAD 2023 provides the same AutoCAD tools you have come to rely on for years now-but includes new features for fast, robust, collaborative work with other designers and engineers. New data classification and protection. The AutoCAD 2023 standard edition is available in two editions: Professional and Architectural. With the new standard edition you get several new data protection and classification features. AutoCAD 2023 Standard AutoCAD 2023 Standard editions include the new edition features, additional tools, new standards and the latest release of AutoCAD software. With AutoCAD 2023 Standard you can focus on designing, and the AutoCAD team takes care of application updates. AutoCAD 2023 Architectural AutoCAD 2023 Architectural is a premium edition of AutoCAD software that includes additional features to meet the needs of architectural, engineering and construction firms. AutoCAD 2023 Architectural software will get you the tools you need to design faster and easier than ever before. Layers A layer is a view of your drawing on the screen. You can use layers to separate parts of the drawing into logical sections. One layer is treated as a single object on the screen. Each layer is a subset of the drawing. By choosing which layers to display, you can customize your view and concentrate on what is important for the particular design task. Layers are a convenient way to organize and view parts of your design. Layers are easy to manage. Click the plus and minus signs at the bottom of the Layers palette (Window | Layers) to add or remove layers. You can also drag the layer's thumbnail into and out of the palette. Each layer contains one or more objects. By selecting individual objects, you can see them on the drawing canvas. You can also select an entire layer by

clicking the layer's thumbnail. To place objects on a layer, select the

# System Requirements:

Minimum: OS: Windows 7, Windows 8, Windows 8.1 or Windows 10 Processor: 1.5 GHz Memory: 1 GB Graphics: DirectX 9.0c compatible GPU DirectX: Version 9.0c Network: Broadband Internet connection Sound Card: DirectX 9.0c compatible sound card with Windows Audio (EAX) Additional Notes: Recommended: Processor: 2.0 GHz

https://criptovalute.it/wp-content/uploads/2022/07/hilnan.pdf https://www.cooks.am/wp-content/uploads/2022/07/AutoCAD\_Crack\_\_F ree X64 2022Latest-1.pdf https://skepticsquild.com/wpcontent/uploads/2022/07/AutoCAD Crack Download-1.pdf https://www.castingventuno.it/wpcontent/uploads/2022/07/AutoCAD With Keygen Download.pdf https://www.dovesicanta.it/wpcontent/uploads/2022/07/AutoCAD-22.pdf https://ventnortowers.com/wp-content/uploads/2022/07/germmari.pdf https://avurvedology.com/wp-content/uploads/2022/07/AutoCAD-26.pdf https://media1.ambisonic.se/2022/07/AutoCAD-114.pdf https://cb4.travel/wpcontent/uploads/2022/07/AutoCAD\_Download\_3264bit.pdf http://cpstest.xyz/autocad-2018-22-0-for-windows/ https://kunamya.com/autocad-crack-keygen-march-2022/ http://www.luthierdirectory.co.uk/?p=13773 http://shop.chatredanesh.ir/?p=78898 http://rackingpro.com/?p=44196 https://laissezfairevid.com/wp-content/uploads/2022/07/AutoCAD Crac k Serial Number Full Torrent 3264bit.pdf https://brightsun.co/wp-content/uploads/2022/07/AutoCAD Keygen Full Version Free PCWindows.pdf https://thetopteninfo.com/wpcontent/uploads/2022/07/AutoCAD Crack Product Key Full.pdf https://www.theblender.it/autocad-22-0-free-for-pc-final-2022/ https://loveourmontclair.com/wp-content/uploads/2022/07/darpan.pdf http://sehatmudaalami65.com/?p=43175